## **CAPÍTULO 11**

# *Protocolo de Enlace de Datos*

### **11.1 PREGUNTAS DE REVISIÓN**

1. La transparencia de datos es la habilidad de enviar cualquier combinación de bits como datos sin confundirlos con la información de control.

2. Un patrón DLE DLE se puede ver cuando la región transparente contiene DEL como parte del texto.

3. El campo de información de un marco-I de HDLC contiene datos de usuario, mientras el mismo campo de un marco-U contiene información sobre la supervisión y control de la red.

4. Un protocolo de comunicación de datos se define como un conjunto de reglas o especificaciones usadas para implementar una o más capas del modelo OSI.

5. Los protocolos de enlace de datos están divididos en dos clases: síncronos y asíncronos. En el protocolo asíncrono hay bits de arranque y parada y posibles espacios entre caracteres. En el protocolo síncrono el emisor y el receptor deben sincronizarse.

6. Los protocolos asíncronos se usan principalmente en módems.

7. Los protocolos asíncronos están perdiendo popularidad debido a sus bajas velocidades de transmisión y la necesidad de sobrecarga por los bits de arranque y parada.

8. Los protocolos síncronos pueden ser orientados a carácter u orientados a bit. En el protocolo orientado a carácter el marco se interpreta como una serie de caracteres mientras en uno orientado a bit, el marco se considera como una serie de bits.

9. En los protocolos orientados a carácter la información de control se inserta dentro del flujo de datos en forma de códigos tomados de conjunto de caracteres existentes como ASCII o EBCDIC.

10. BSC se usa tanto en configuraciones punto a punto y multilíneas. Soporta transmisión Half-duplex y usa el protocolo ARQ Parada y Esperar para el flujo de control y el control de errores.

11. Hay dos tipos de marcos BSC: marcos de control y marcos de datos. Los marcos de control intercambian información entre los dispositivos para establecer una conexión inicial, proporcionar control de flujo y error, y desconectar los dispositivos cuando la sesión termina. Un marco de datos se usa para transportar datos de usuario.

12. En un marco grande BSC la detección de errores es mas difícil porque los cambios en ciertos bits pueden cancelarse unos con otros. Por tanto para reducir la probabilidad de error en el mensaje se debería dividirlo en varios bloques.

13. En un multimarco BSC la transmisión de un carácter ETB (bloque de fin de transmisión) marca el final de cada marco excepto el último que se marca con un carácter ETX (fin de texto).

14. Los marcos de control se usan para establecer conexiones, mantener el control de flujo y el control de error y finalizar las conexiones.

15. Hay tres tipos de estaciones en HDLC: primaria, secundaria y combinada. Una estación primaria envía comandos. Una estación secundaria envía respuestas. Una estación combinada envía tanto comandos como respuestas.

16. En una configuración no balanceada el dispositivo primario envía comandos; el dispositivo secundario envía respuesta. En una configuración simétrica la parte primaria de la estación envía comandos a la parte secundaria de la otra estación y viceversa. En una configuración balanceada ambas estaciones pueden recibir tanto comandos como respuestas.

17. Los Marcos-I se usan para transportar datos de usuario e información de control relacionada. Los Marcos-S llevan información de control (flujo de enlace de datos y control de errores). Los Marcos-U se usan para transmitir información de supervisión y control del sistema.

18. El relleno de bits consiste en el proceso de añadir un bit 0 extra cuando hay cinco 1's consecutivos en un flujo para distinguir datos de los caracteres de control (flags).

19. El primer bit (o los dos primeros) identifican el marco. Los bits N(S) definen el número de secuencia del marco. Los bits N(R) definen el número de marco reconocido. Un campo en el marco-S y dos en el marco-U definen el tipo de marco (S y U, respectivamente). En todos los marcos el bit P/F define la dirección del marco.

20. Incorporación de confirmación consiste en combinar los datos a enviar y el reconocimiento del marco

recibido en un solo marco.

21. RR, RNR, REJ y SREJ.

22. Selección de modo, intercambio no numerado, desconexión, inicialización y otras.

23. LAPB se usa sólo para configuraciones balanceadas de dos dispositivos del tipo combinado. LAPD se usa para señalización fuera de banda en RDSI. LAPM realizar la conversión asíncrona-síncrona, la detección de errores y la retransmisión para los módems.

### **11.2 PREGUNTAS DE RESPUESTA MÚLTIPLE**

24. b 25. b 26. a 27. b 28. b 29. b 30. c 31. c 32. d 33. b 34. b 35. b 36. a 37. a 38. a 39. b 40. b 41. b 42. a

#### **11.3 EJERCICIOS**

43. SYN-SYN-EOT-SYN-H-E-L-L-O (Los guiones separan los bytes).

44. SYN-SYN-EOT-SYN-DLE-B-Y-E ((Los guiones separan los bytes).

45. Sólo se muestran los campos recontrol en la Figura 11.1

**Figura 11.1** *Ejercicio 45*

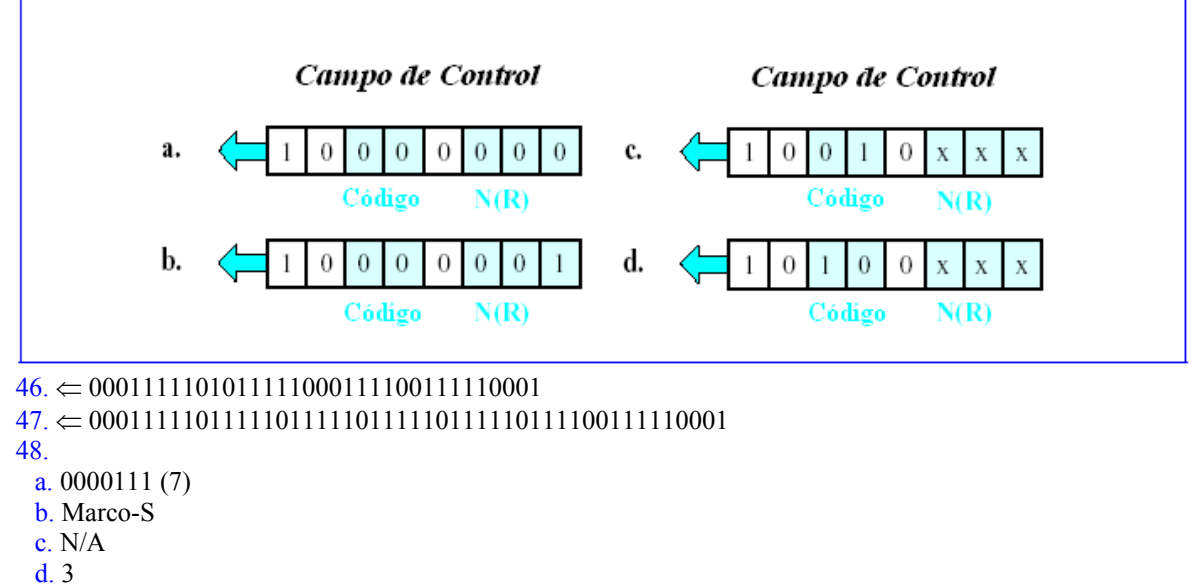

e. no

f. no

g. Es un marco de encuesta.

49.

a. 0000111 (7)

b. Marco-S

c. N/A

d. 3

e. no

f. no

g. Para hacer la encuesta se usa una respuesta negativa o para hacer la selección una respuesta positiva (depende del anterior paquete).

50.

a.  $0000011(3)$ 

b. Marco-S

c. N/A

d. 3

e. no

f. no

```
g. Selección 
51. 
 a. 0000011 (3) 
 b. Marco-S 
 c. N/A 
 d. 3 
 e. no
 f. no
 g. Respuesta negativa para la selección 
52. 
 a. 0000011 (2) 
 b. Marco-I 
 c. 2 
 d. 3 
 e. 00101110010100001011
 f. no
53. 
 a. 0000011 (3) 
 b. Marco-I 
 c. 2 
 d. 3 
 e. 001111101011110010100001011
 f. no
54. 
 a. 1000011 (67)
 b. Marco-U
 c. N/A 
 d. N/A 
 e. no
 f. 00101....00001011
55.
 a. SYN-SYN-ENQ
 b. SYN SYN ACK0
 c. SYN SYN STX 100bytes ITB BCC STX 100bytes ITB BCC STX 100bytes ITB BCC STX 100bytes 
ETB BCC 
 SYN SYN STX 100bytes ITB BCC STX 100bytes ITB BCC STX 100bytes ITB BCC STX 100bytes ETB 
BCC 
 SYN SYN STX 100bytes ITB BCC STX 100bytes ITB BCC STX 100bytes ITB BCC STX 100bytes ETX 
BCC 
 d. SYN SYN ACK1
56. 
 a. SYN SYN ENQ
 b. SYN SYN STX 50 bytes ETX BCC 
 c. SYN SYN ACK1
57. Ver figura 11.2
58. Ver figura 11.3
59. Ver figura 11.4
60. Ver figura 11.5
```
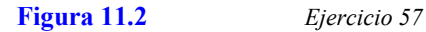

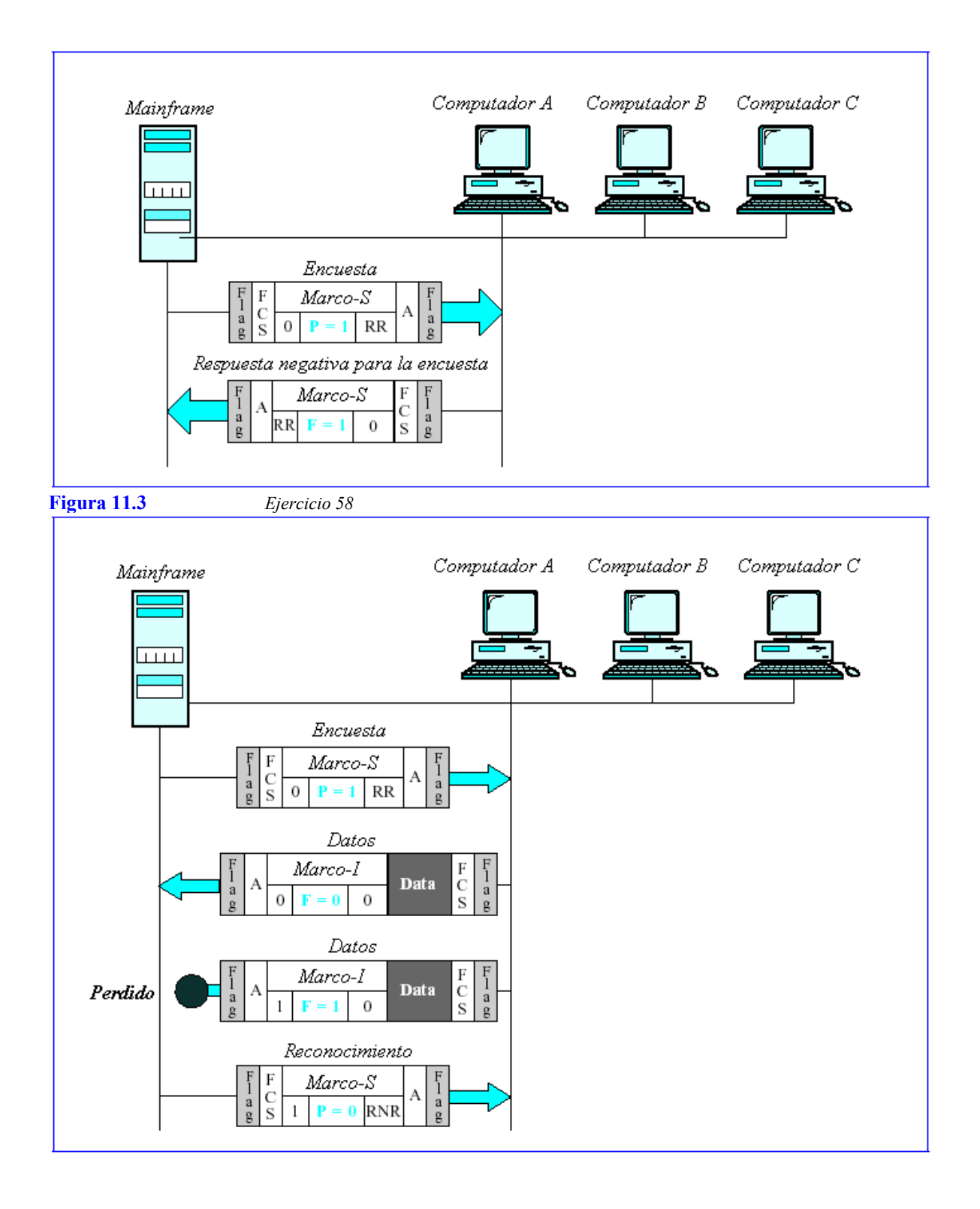

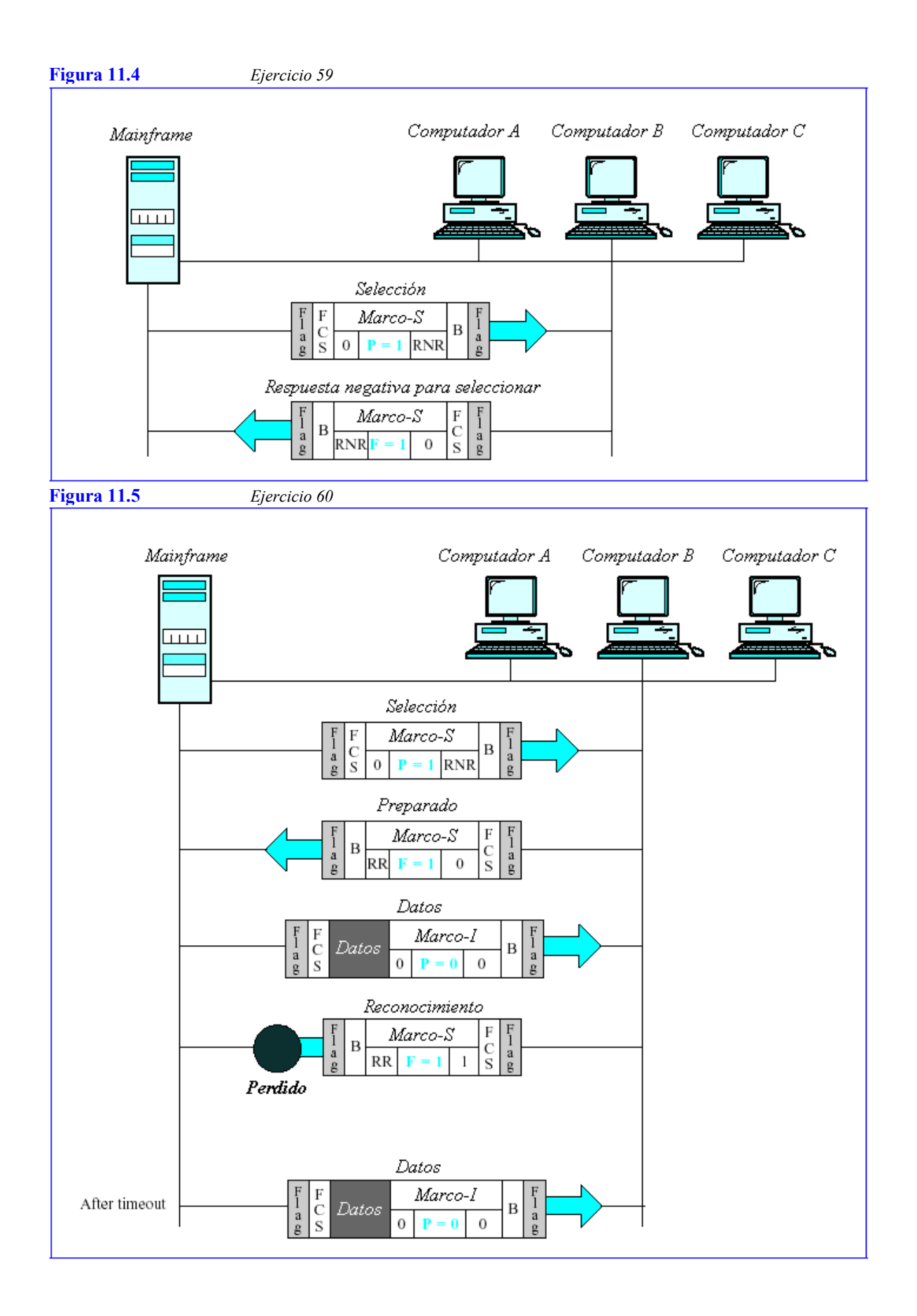